IPST-CNAM Programmation JAVA NFA 032 Mercredi 26 Juin 2013

Avec document Durée : **2 h30** Enseignant : LAFORGUE Jacques

### 1 ère Session NFA 032

L'examen se déroule en deux parties. Une première partie de 1h15mn, sans document, consacrée à des questions de cours, et une deuxième partie de 1h 15mn, avec document, consacrée en la réalisation de programmes Java.

Au bout de 1h15mn, les copies de la première partie seront ramassées avant de commencer la deuxième partie.

Pour la première partie, vous devez rendre le QCM rempli et les réponses aux questions libres écrites sur des copies vierges.

Pour la deuxième partie, vous écrivez vos programmes sur des copies vierges. Vous devez écrire les codes commentés en Java.

## **1 ère PARTIE : COURS (sans document)**

## **1. QCM (35 points)**

Mode d'emploi :

Ce sujet est un QCM dont les questions sont de 3 natures :

- les questions à 2 propositions: dans ce cas une seule des 2 propositions est bonne.  $\triangleright$  +1 pour la réponse bonne
	- $\geq -1$  pour la réponse fausse
- les questions à 3 propositions dont 1 seule proposition est bonne
	- $\triangleright$  + 1 pour la réponse bonne
	- $\triangleright$  –1/2 pour chaque réponse fausse
- les questions à 3 propositions dont 1 seule proposition est fausse
	- $\rightarrow +\frac{1}{2}$  pour chaque réponse bonne
	- $\triangleright$  –1 pour la réponse fausse

Il s'agit de faire une croix dans les cases de droite en face des propositions.

On peut remarquer que cocher toutes les propositions d'une question revient à ne rien cocher du tout (égal à 0).

Si vous devez raturer une croix, faites-le correctement afin qu'il n'y ait aucune ambiguïté.

N'oubliez pas d'inscrire en en-tête du QCM, votre nom et prénom.

Vous avez droit à **4 points** négatifs sans pénalité.

NOM: PRENOM:

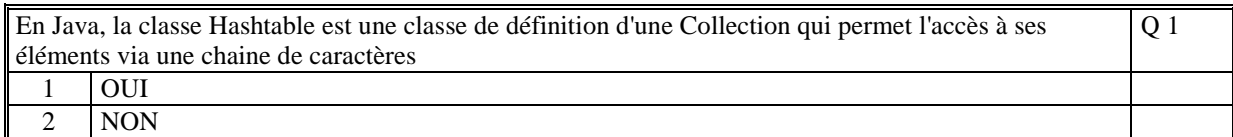

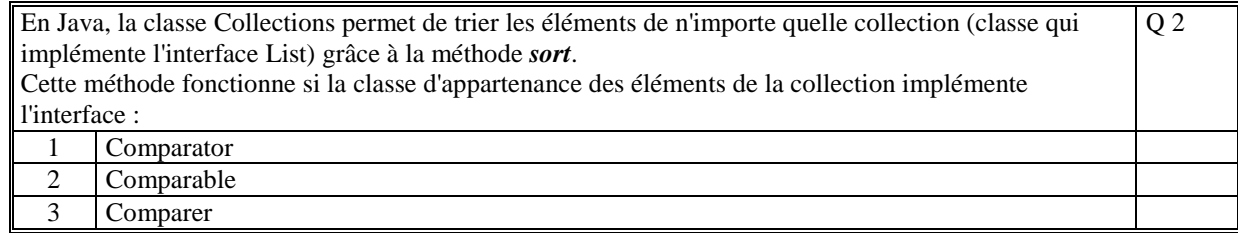

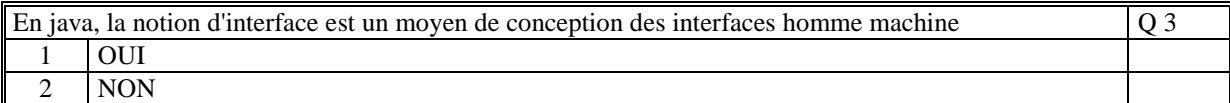

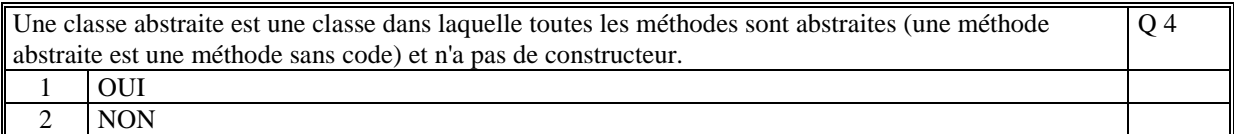

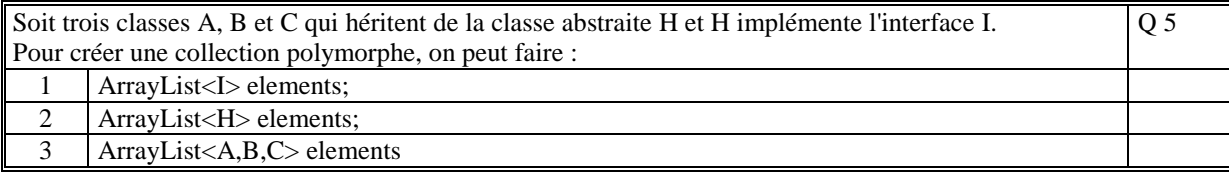

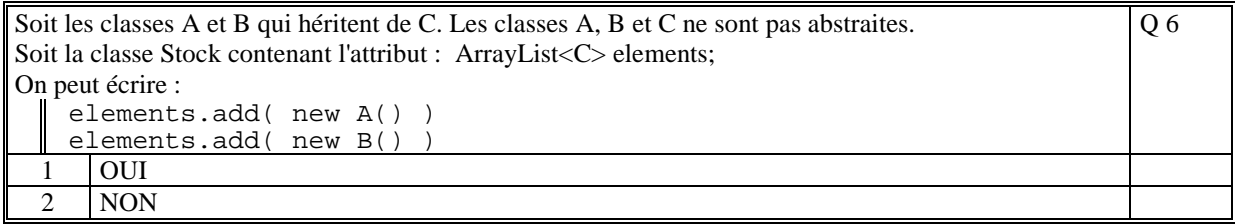

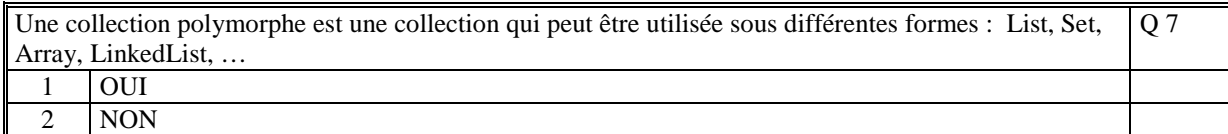

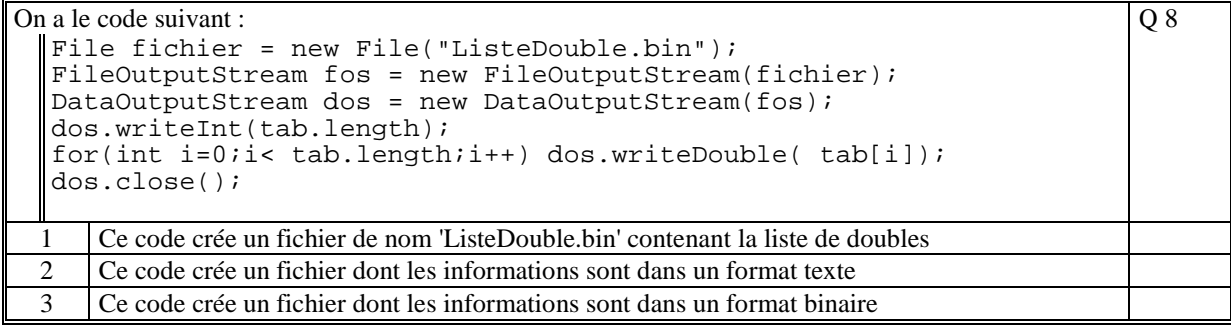

La sérialisation est un principe natif du langage JAVA permettant de plier et déplier les attributs des objets afin de pouvoir transporter les objets via un fichier ou un socket Q 9

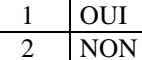

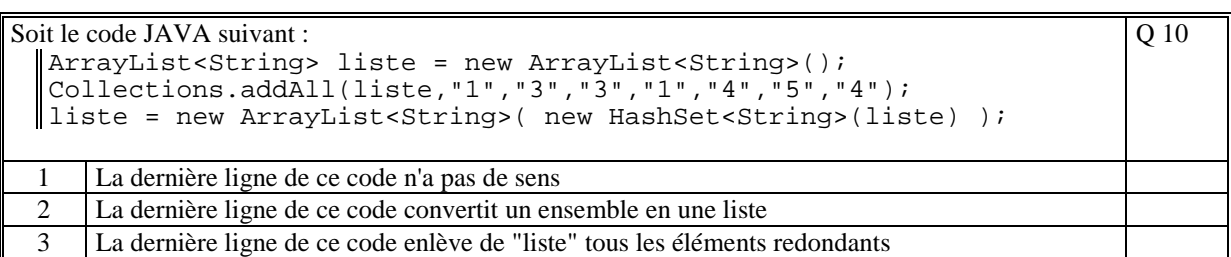

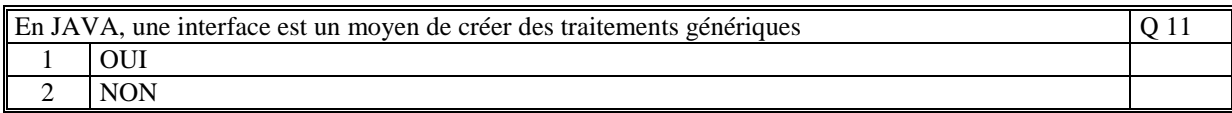

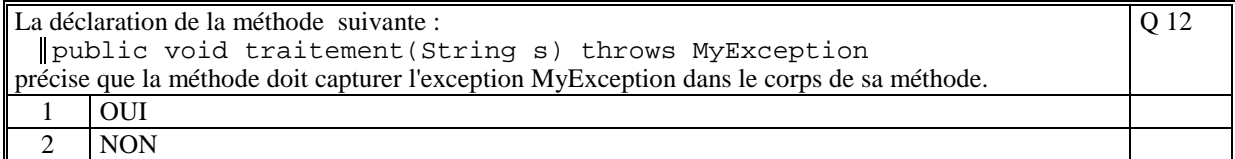

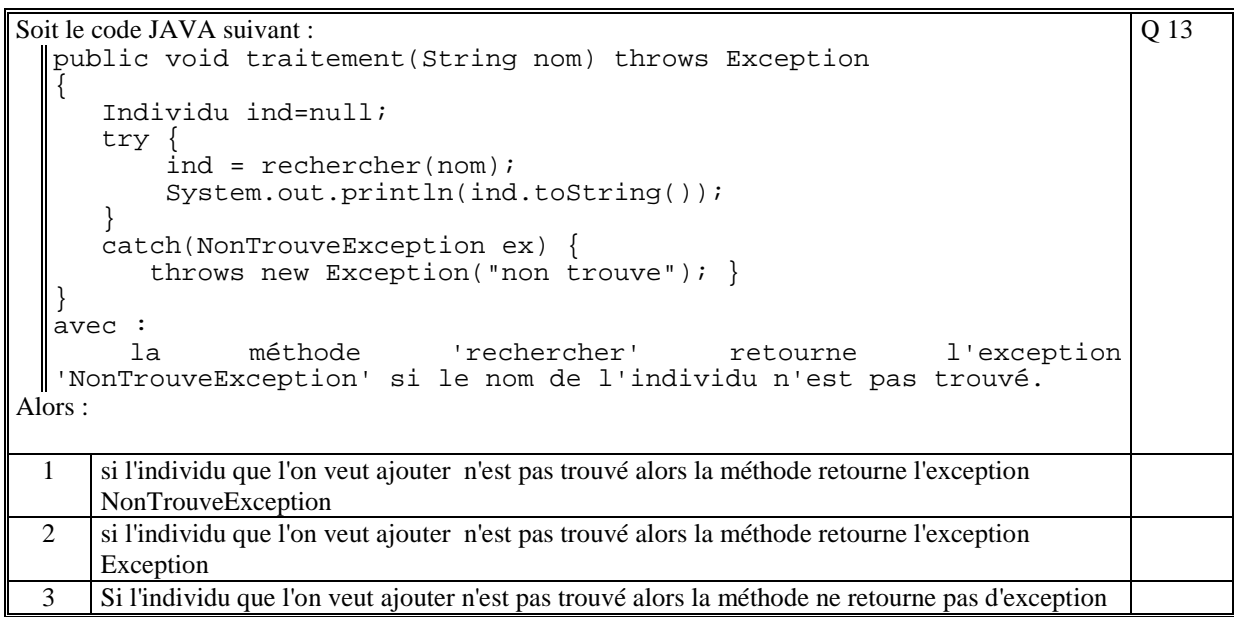

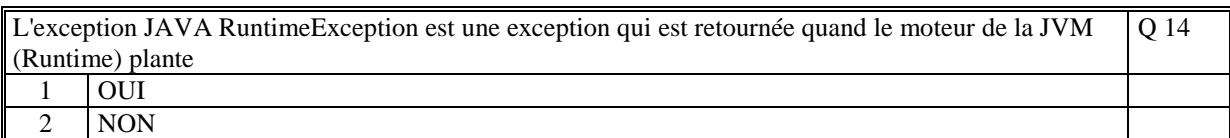

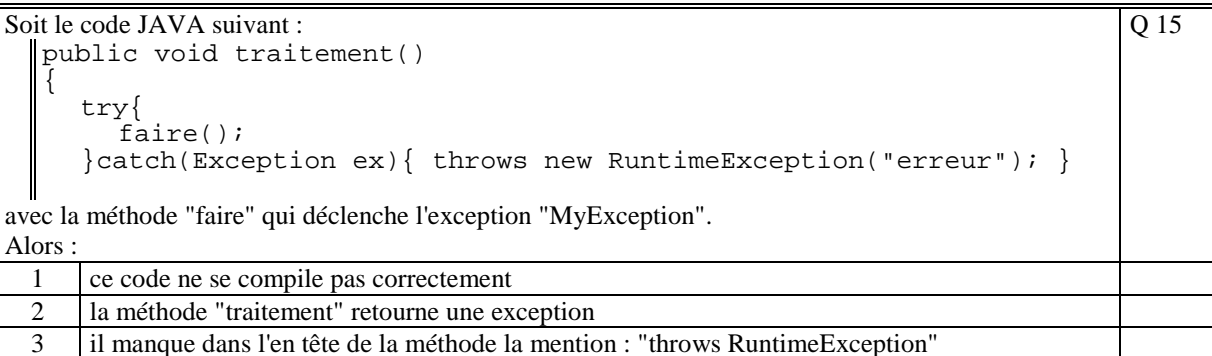

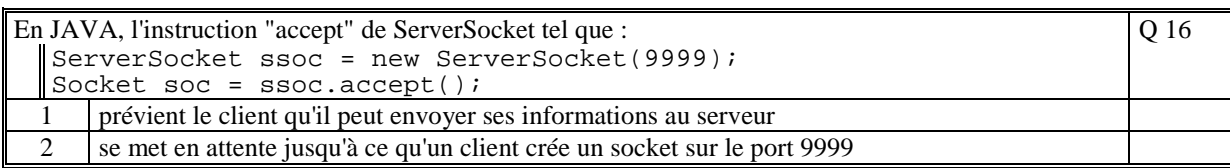

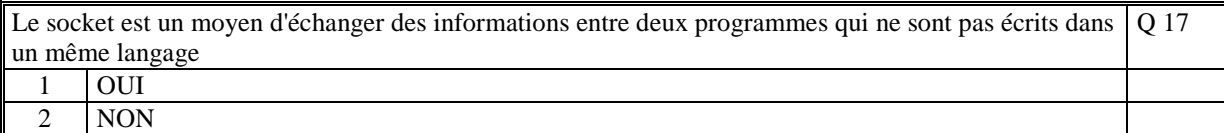

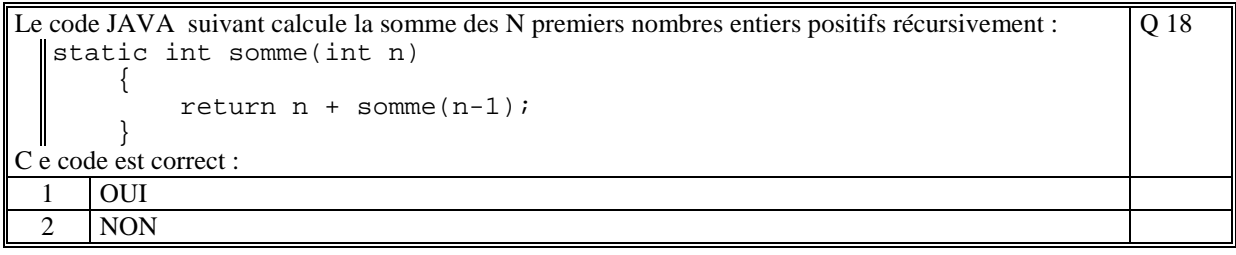

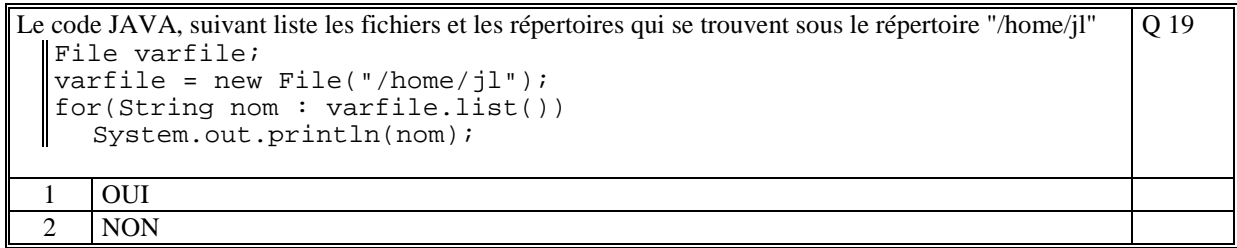

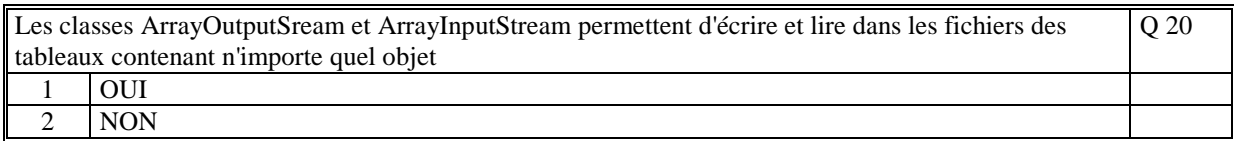

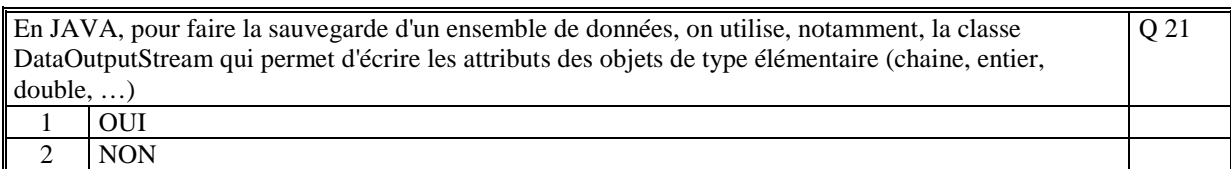

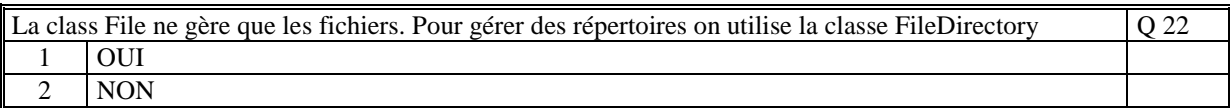

En JAVA, un moyen pour sérialiser les objets de nos propres classes, est que chaque classe utilisée dans la composition des objets, implémente l'interface prédéfinie 'Serializable' Q 23  $\frac{1}{2}$  OUI NON

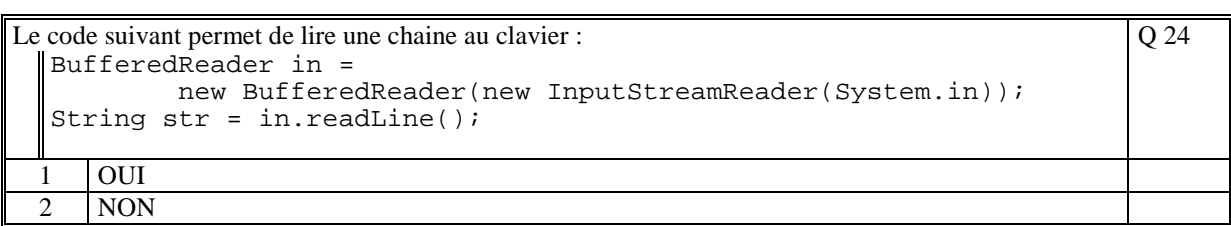

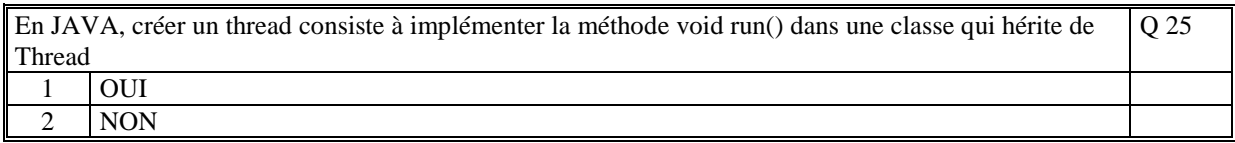

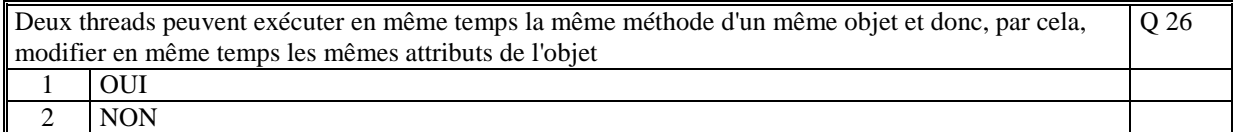

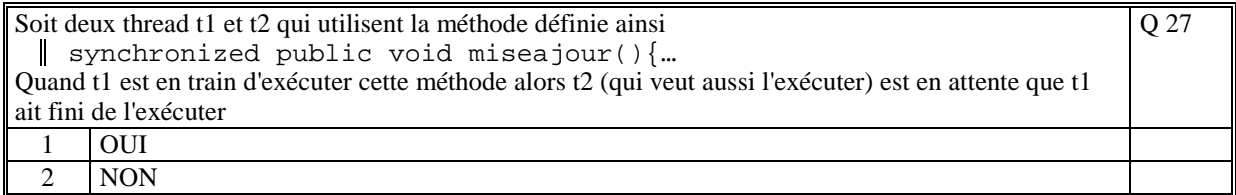

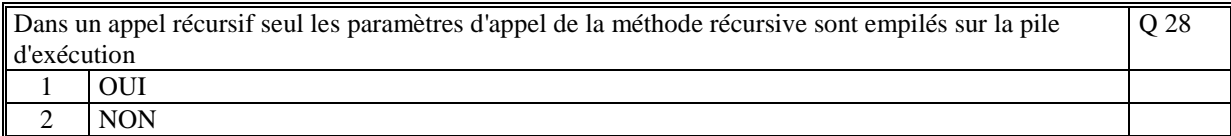

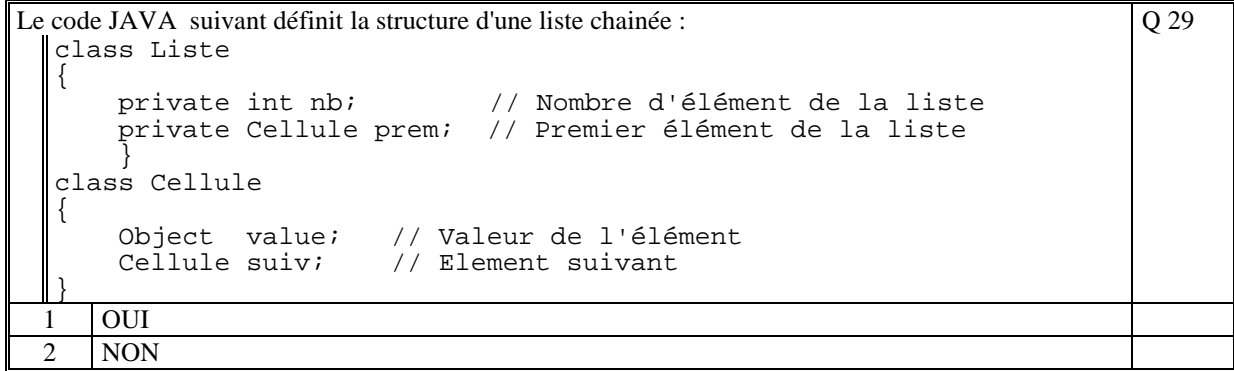

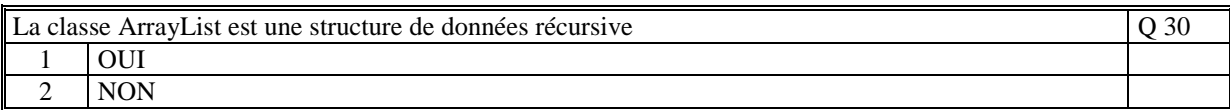

Q 31

Soit le code suivant :

```
try{ 
     System.out.println("AAA"); 
   call();
    System.out.println("BBB"); 
} 
 catch(MyException ex) { 
  System.out.println("DDD"); 
} 
catch(Exception ex) { 
     System.out.println("CCC"); 
\vert \vert
```
avec la méthode call qui déclenche l'exception **MyException**.

Ce code affiche :

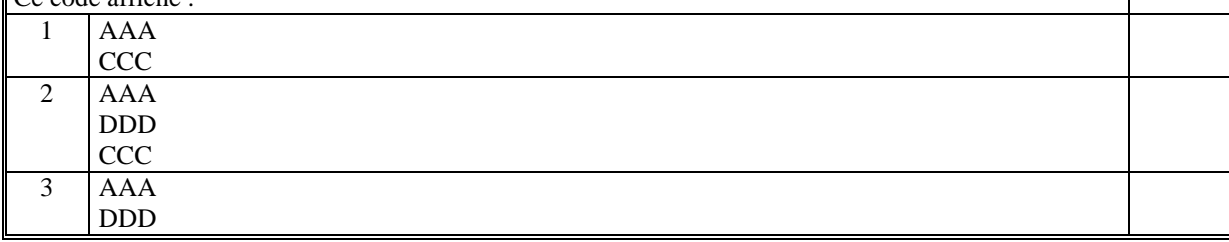

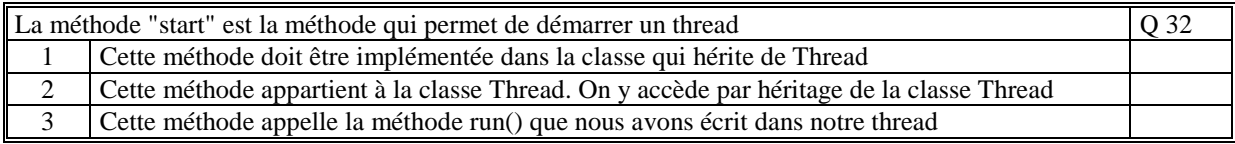

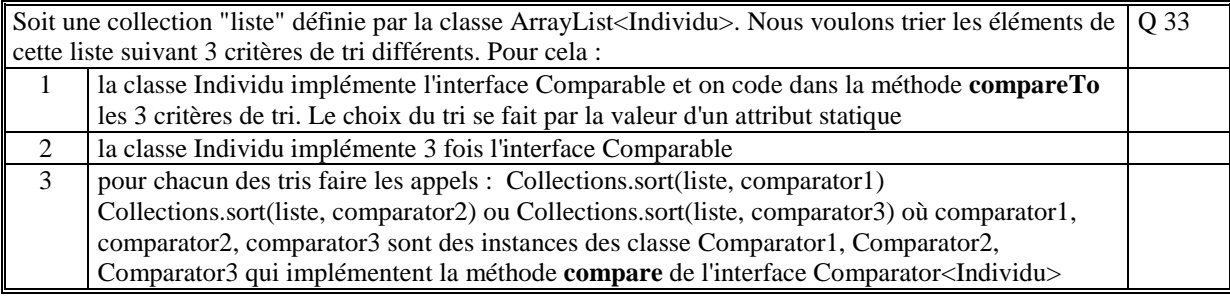

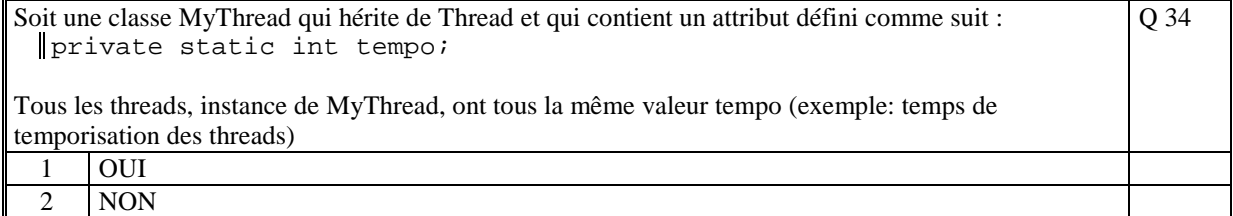

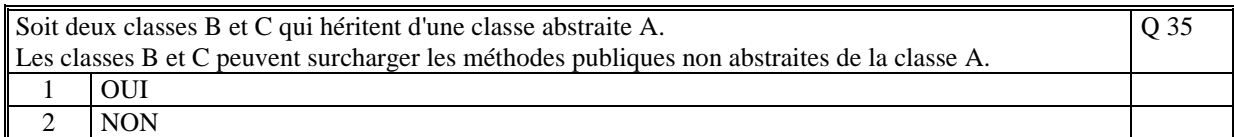

# **2. Questions libres (15 points)**

Chaque question est notée sur 5 points.

*Vous répondez à ces questions sur une copie vierge en mettant bien le numéro de la question, sans oublier votre nom et prénom.* 

#### **Q 1**

```
Précisez le rôle des 3 instructions JAVA suivantes : 
  ... throws MyException 
  try{...}catch(MyException ex){...} catch(Exception ex){...} 
  throw new MyException()
```
### **Q 2**

Donnez 2 exemples (principes différents) de l'utilisation d'une interface JAVA. Commentez

#### **Q 3**

A quoi servent les classes ObjectInputStream et ObjectOutputStream ? Expliquez.

**(Tourner la page)** 

# **2 ème PARTIE : PROGRAMMATION (avec document)**

### **Problème 1 [15 points]**

On se propose de faire, en parallèle, deux tirages aléatoires et de compter le nombre de fois que les deux tirages sont identiques.

Faire le programme principal JAVA qui réalise le traitement suivant :

- pris en compte du paramètre du programme
- création d'un tableau de 2 entiers (tab)
- création d'un compteur

- création et exécution de deux threads (t1 et t2) qui calculent, chacun, toutes les 10 millisecondes un nombre entier aléatoire compris entre 1 et N (inclus). t1 dépose la valeur calculée en tab[0] et t2 en tab[1].

- ensuite le programme boucle et toutes les 100 millisecondes teste si tab[0] est égal à tab[1] alors il incrémente le compteur et affiche tab[0] et le compteur.

N est passé en paramètre du programme. Si N n'est pas un entier ou est supérieur à 100 alors le programme affiche un texte d'erreur et prend la valeur par défaut 10.

Les classes à créer sont :

- la classe **Exercice1** qui contient la méthode main
- la classe **AleatThread** qui permet la création des 2 threads.

Rappels :

- la méthode **Random int nextInt(int n)** retourne un nombre aléatoire entre 0 et n-1.
- la méthode **Thread.sleep(int n)** se bloque (attente) pendant n millisecondes.

### **Problème 2 [15 points]**

Soit la classe Individu caractérisée par :

- le nom
- le prénom
- la date de naissance (Calendar)

Faire le programme JAVA complet qui réalise le traitement suivant :

- création d'une liste d'individu
- initialisation en dur de la liste avec 3 individus

- tri la liste par ordre croissant sur le nom et sur le prénom (si nom identique alors ordre sur le prénom)

- affiche la liste
- tri la liste par ordre croissant sur la date de naissance
- affiche la liste.

La date est affichée au format JJ/MM/AAAA.

Utilisez les principes de JAVA au maximum.

**(Fin du sujet)**